## **QGIS Tutorials auf YouTube**

Auf **YouTube.com** finden sich eine Vielzahl an guten bis mäßig guten Tutorials zu verschiedenen QGIS-Themen. **Vom Einstieg bis zu komplexen GIS-Aufgaben**. Die Suche nach guten Tutorials erweißt sich jedoch oft als schwierig, da häufig aus den Video-Titeln oder Beschreibungen die **QGIS-Version** nicht hervorgeht und die **Qualität sehr unterschiedlich** sein kann.

Auch bei YouTube gild: Im **Englischsprachigen finden sich die meisten Hilfen**. Hier eine kleine Zusammenstellung aus YouTube-Kanälen mit hochwertigen Beiträgen:

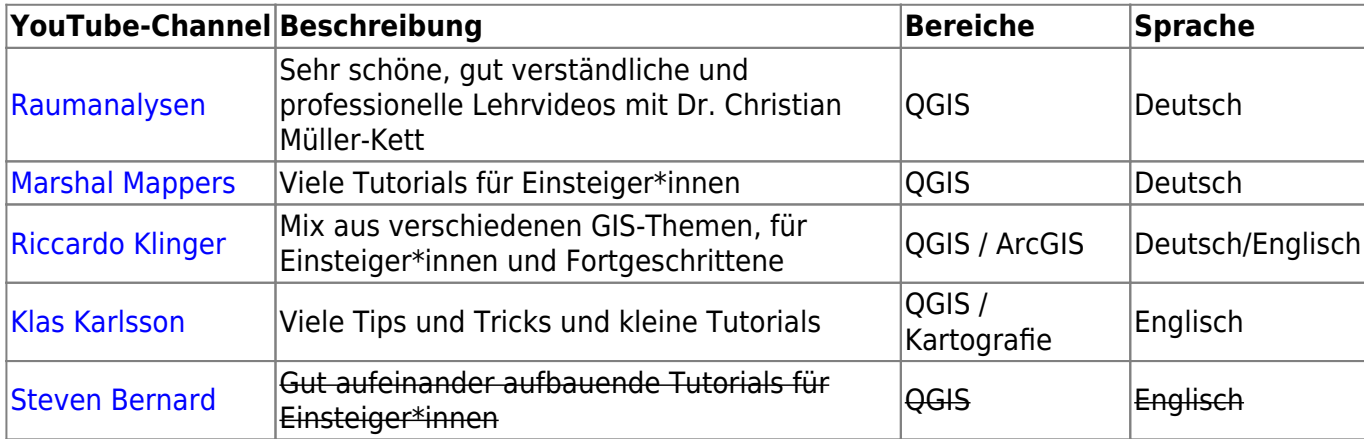

Sollte man eines der YouTube Tutorials nacharbeiten wollen, ist es ratsam, das jeweilige Video auf einem **separaten Gerät (Tablet/Netebook) oder Bildschirm** abzuspielen. So kann man leicht "hinterherklicken" und muss nicht ständig die Bildschirmfenster wechseln.

From: <https://lernplattform.map-site.de/>- **Lernplattform für OpenSource GIS**

Permanent link: **<https://lernplattform.map-site.de/doku.php/hilfeundsupport/youtube?rev=1644420825>**

Last update: **2022/09/09 23:44**

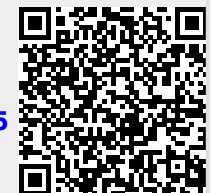

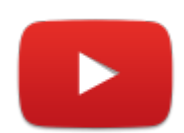